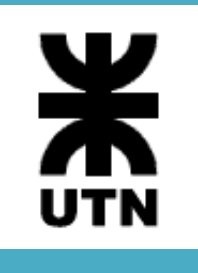

Universidad Tecnológica Nacional Facultad Regional Córdoba Analista Universitario de Sistemas

Habilitación Profesional

**16 Modelo de Análisis** 

**Curso**: 4K3

**Adjunto**: Ing. Arenas, María Silvina

**JTP**: Ing. Savi, Cecilia Andrea

**Sistema**: *SellerF1 – SF1*

**Metodología**: Proceso Unificado de Desarrollo - UML 2.0

Acosta Natalia – Leg. 48605 García Marcelo – Leg. 53392 León Mayra – Leg. 52830 Rossi Diego – Leg. 54991

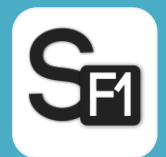

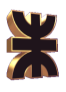

# Historial de revisión

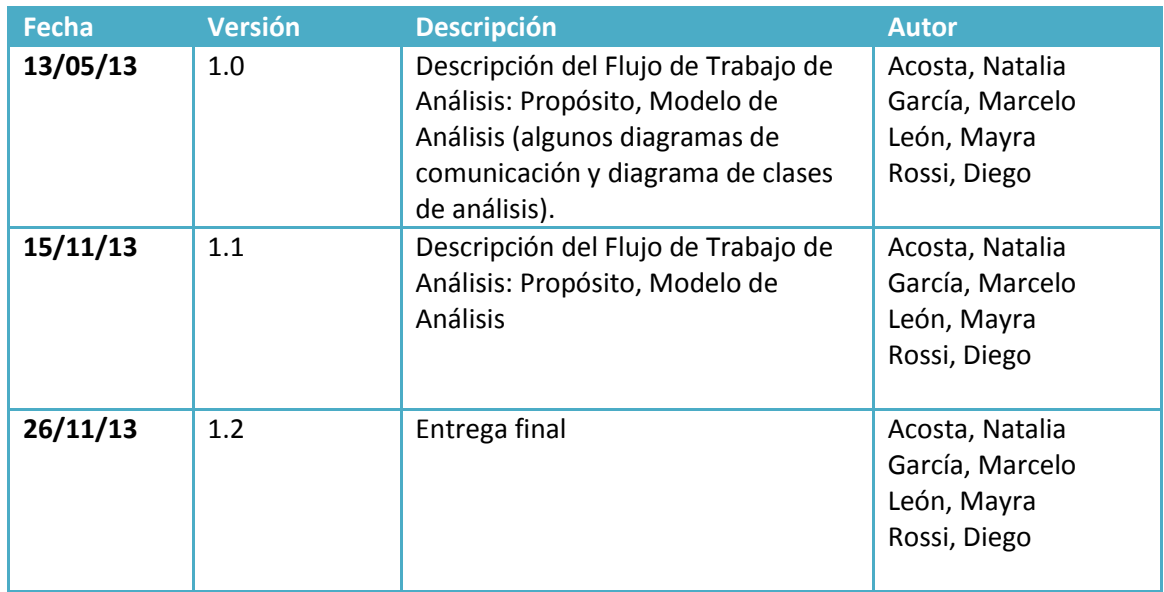

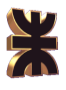

# Tabla de Contenido

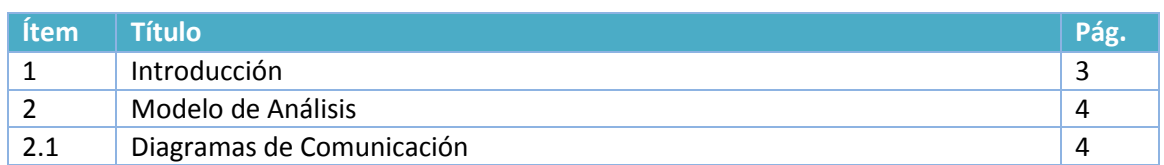

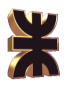

## **1. Introducción**

El propósito de Flujo de Trabajo de Análisis consiste en estudiar los requisitos que se describieron anteriormente en su captura, refinándolos y estructurándolos. Se trata de conseguir una comprensión más precisa y una descripción de ellos, que sea fácil de mantener y que nos ayude a estructurar nuestro sistema entero.

La estructura del sistema que se obtiene en la actividad de análisis está basada en clases y paquetes y nos da una vista interna del sistema.

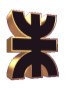

## **2. Modelo de Análisis**

## 2.1. Diagramas de Comunicación

A continuación se presentan los diagramas de comunicación para los CU esenciales del sistema de información. Se muestran los cursos normales y cursos alternativos relevantes.

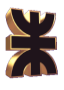

#### **Caso de Uso 1. Registrar Vendedor**

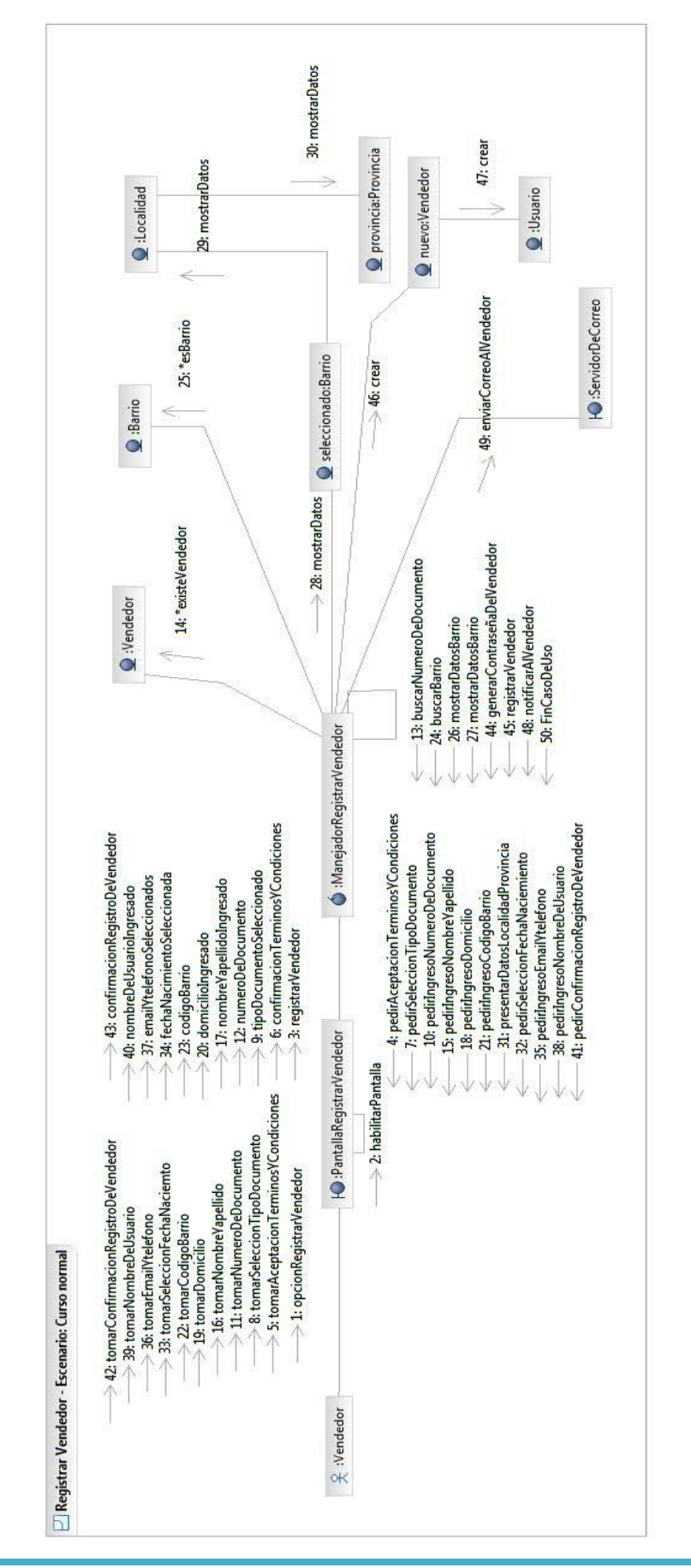

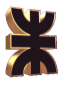

#### **Caso de Uso 2.Registrar Producto**

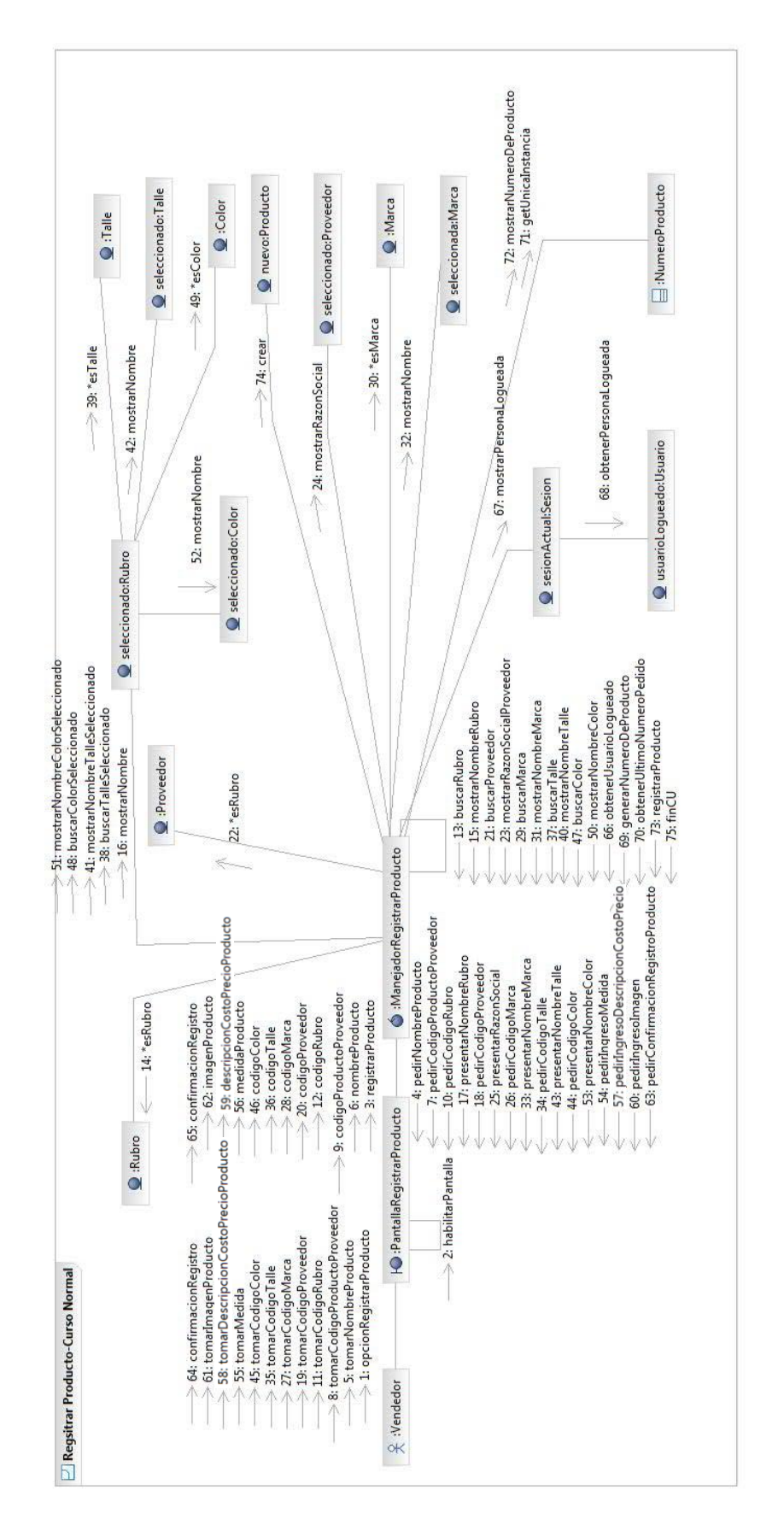

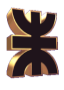

#### **Caso de Uso 3. Registrar Catálogo**

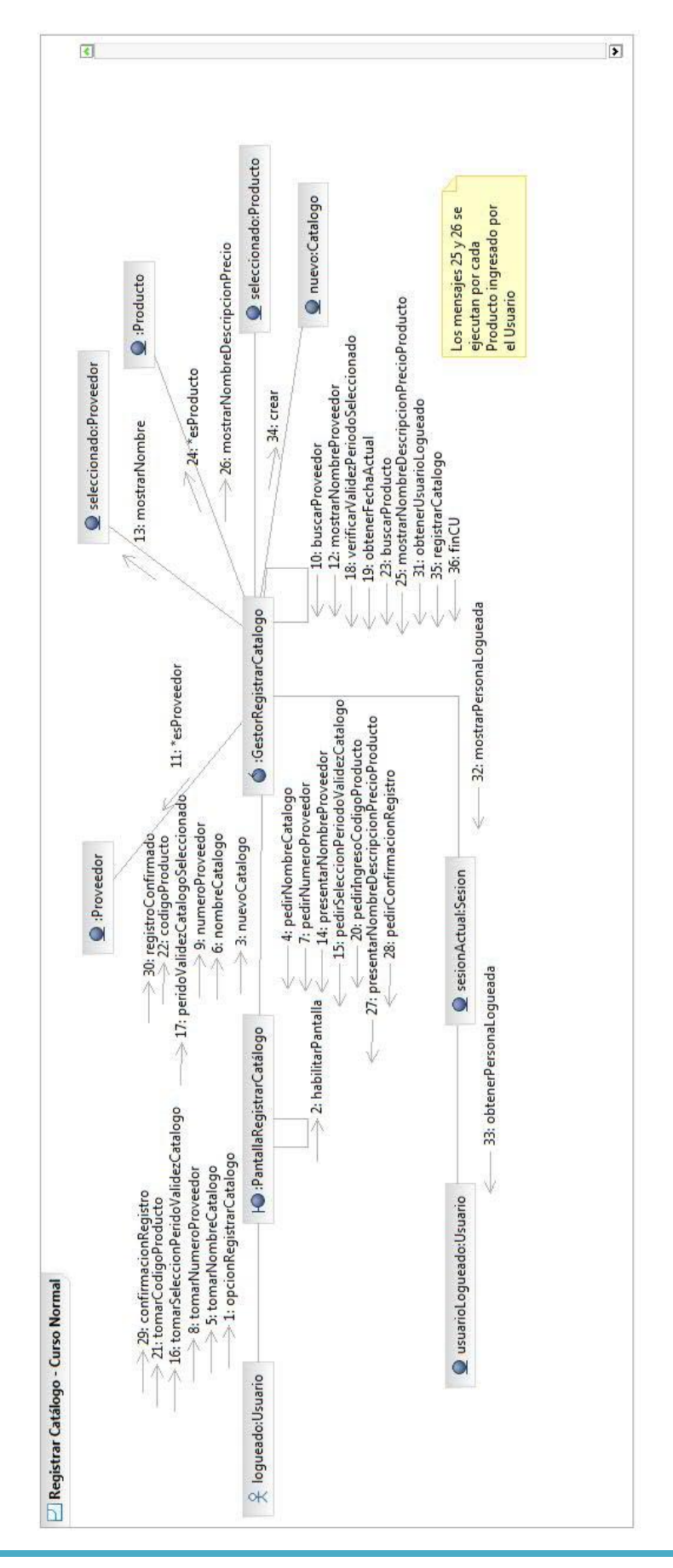

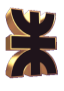

### **Caso de Uso 4.Administrar Agenda de Visita**

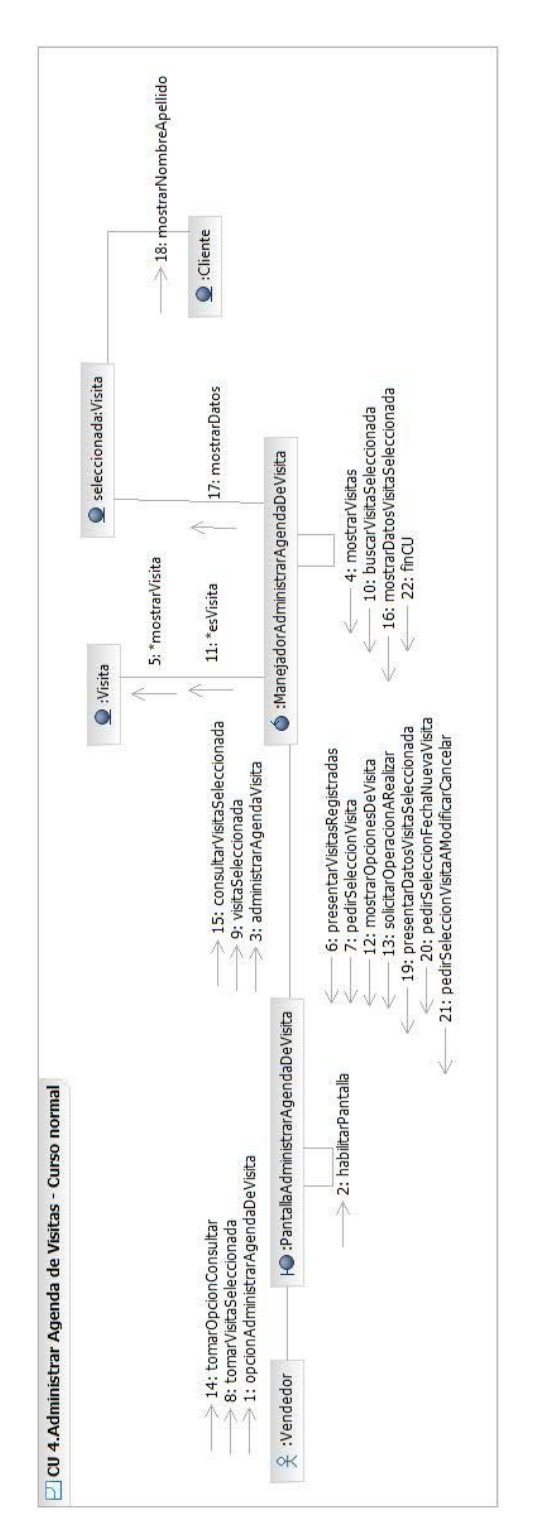

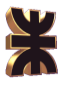

#### **Caso de Uso 5.Registrar Visita**

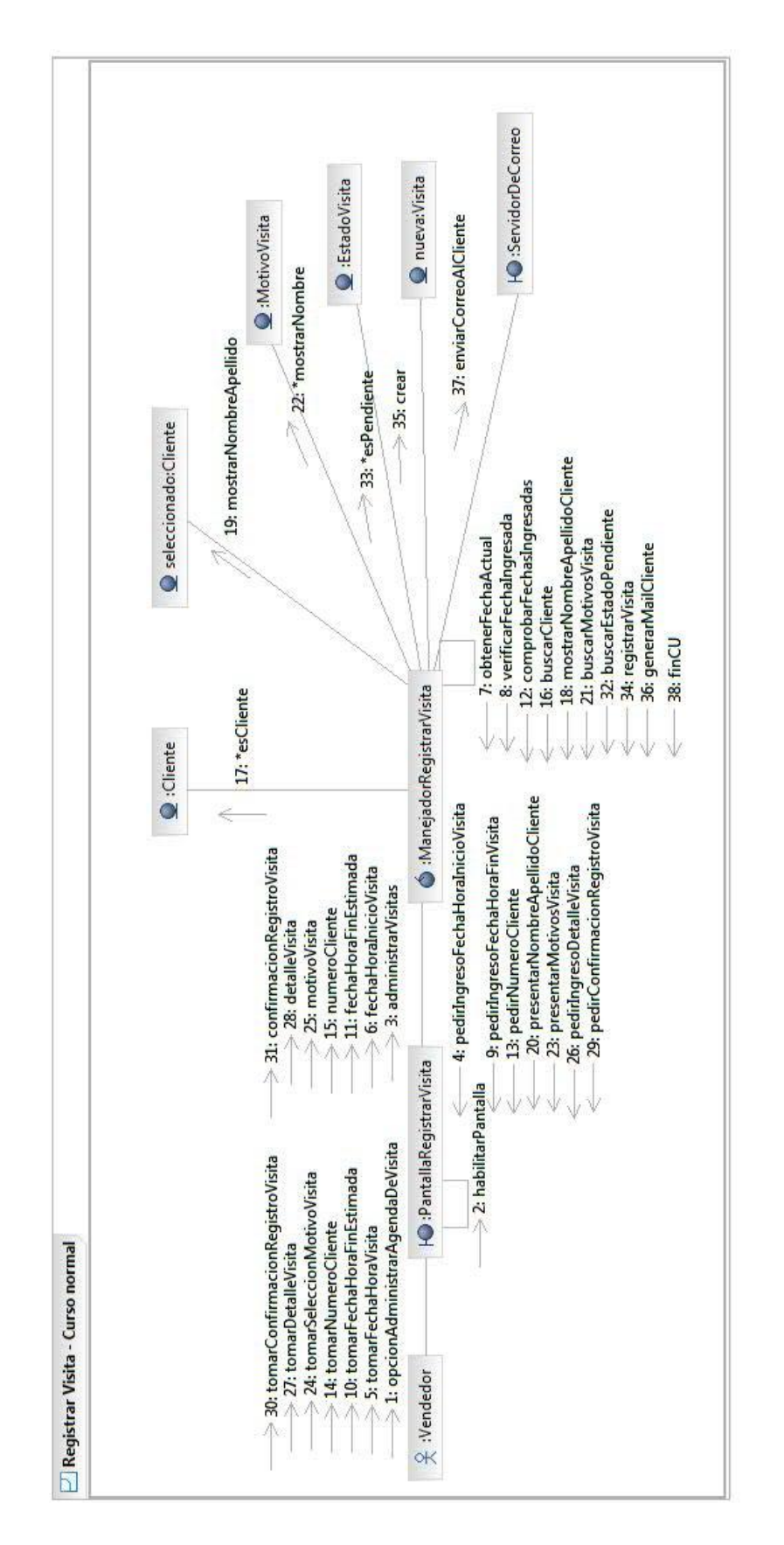

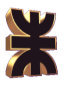

#### **Caso de Uso 6. Modificar Visita**

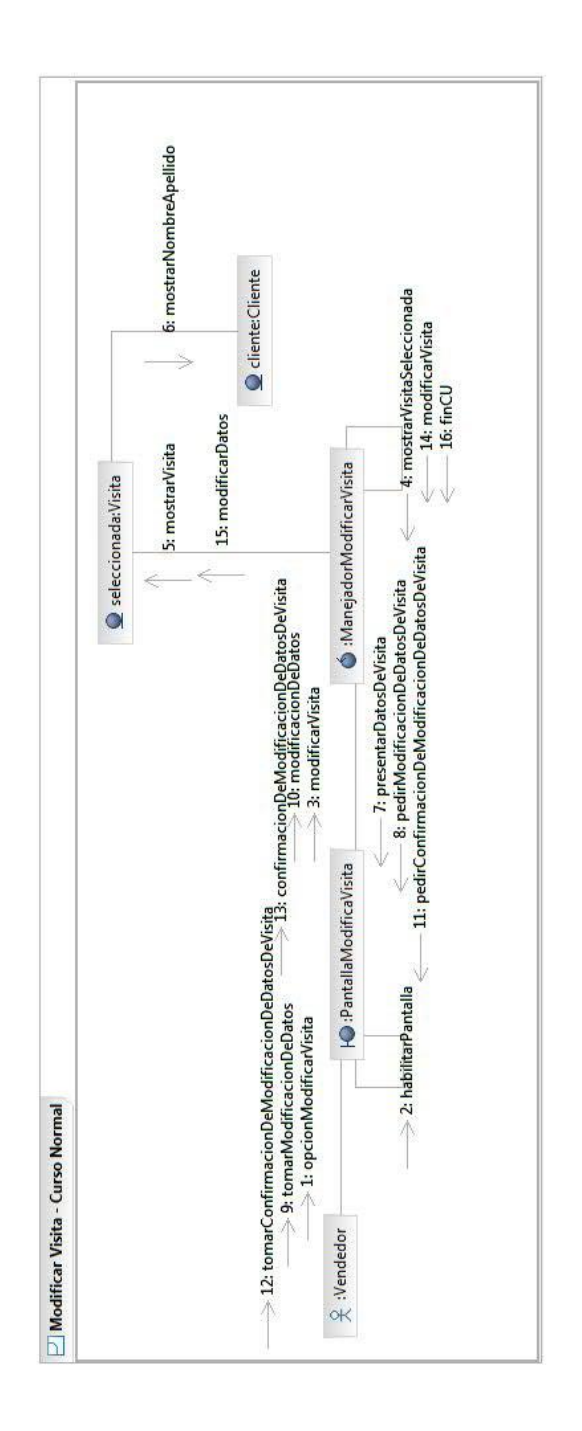

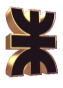

### **Caso de Uso 7.Registrar Pedido del Cliente**

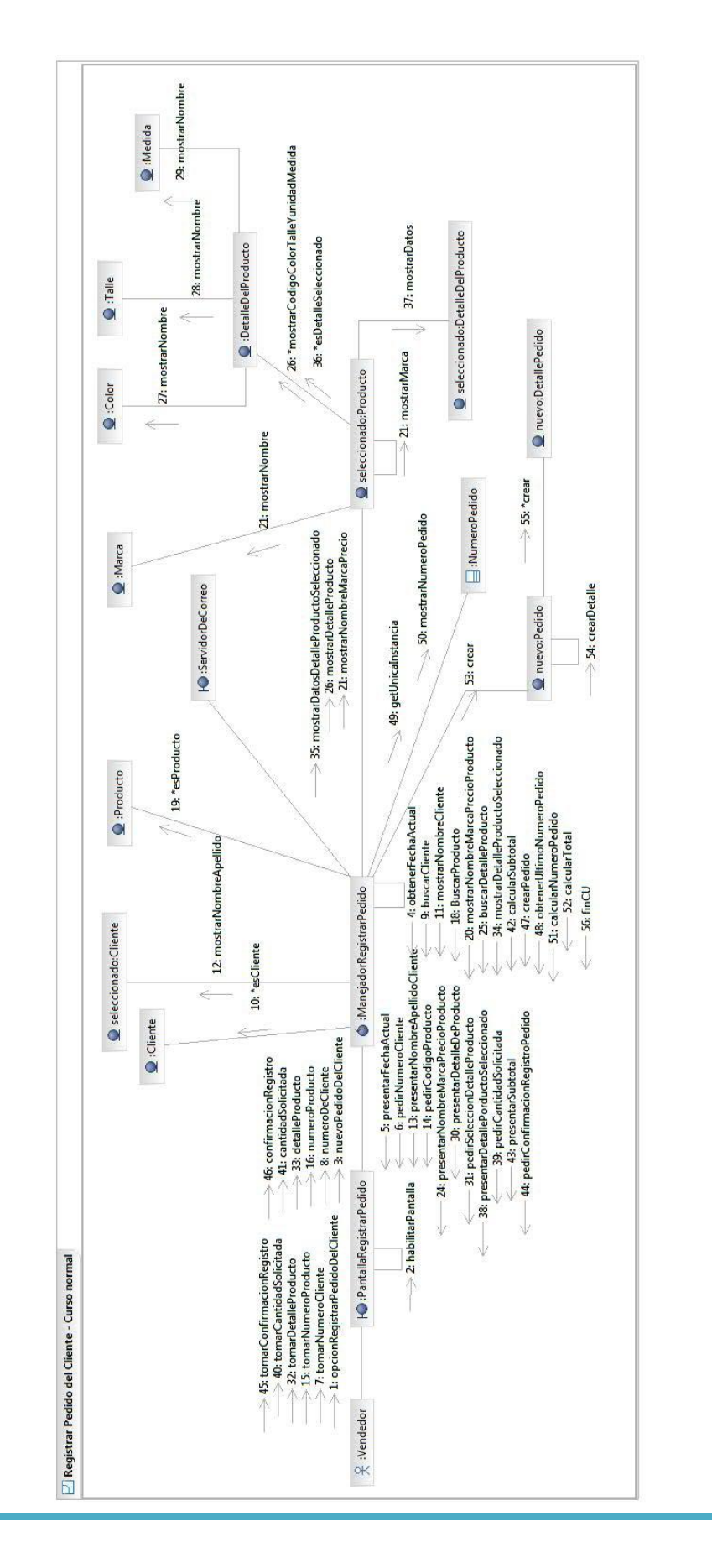

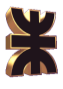

#### **Caso de Uso 8. Buscar Cliente**

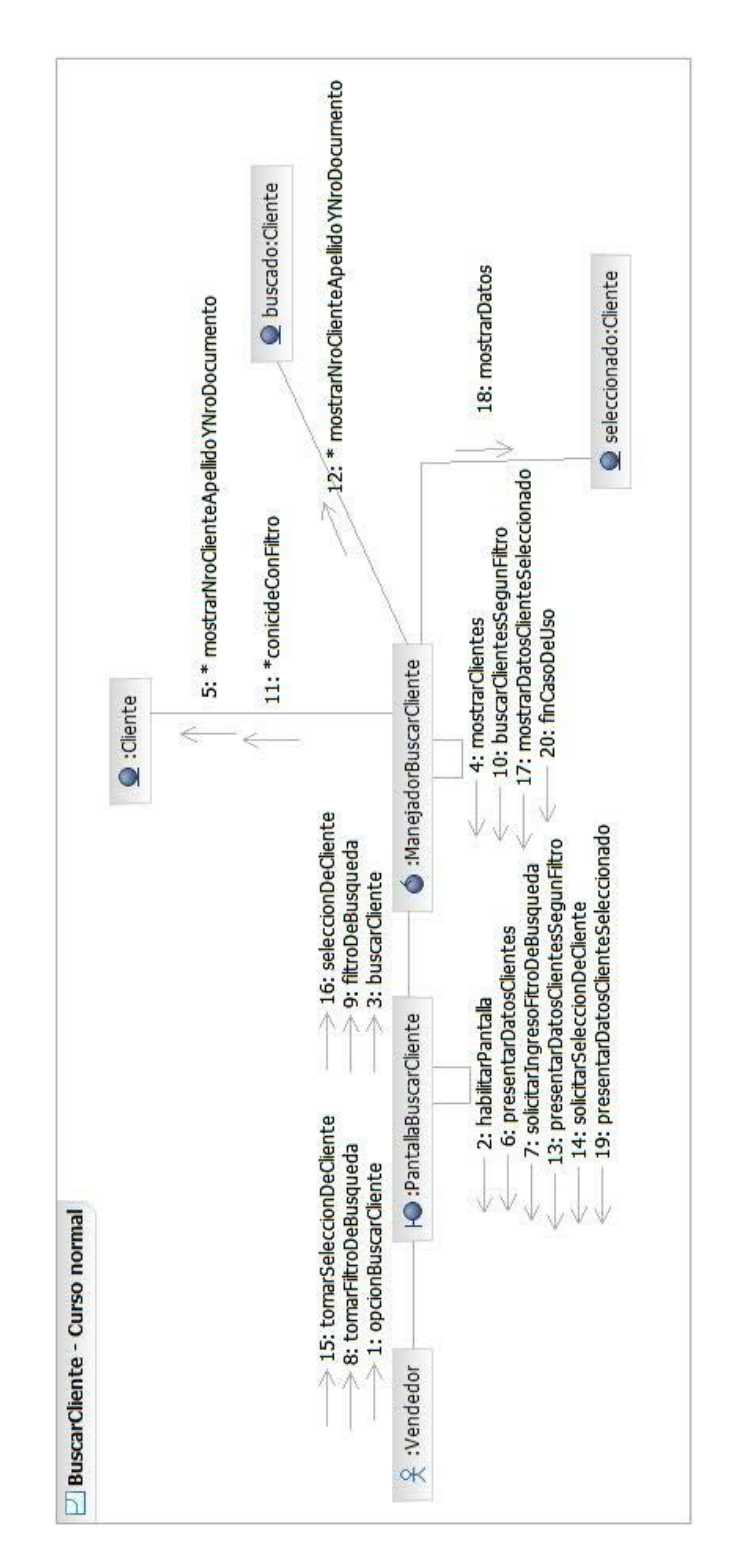

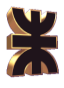

#### **Caso de Uso 9.Registrar Cliente**

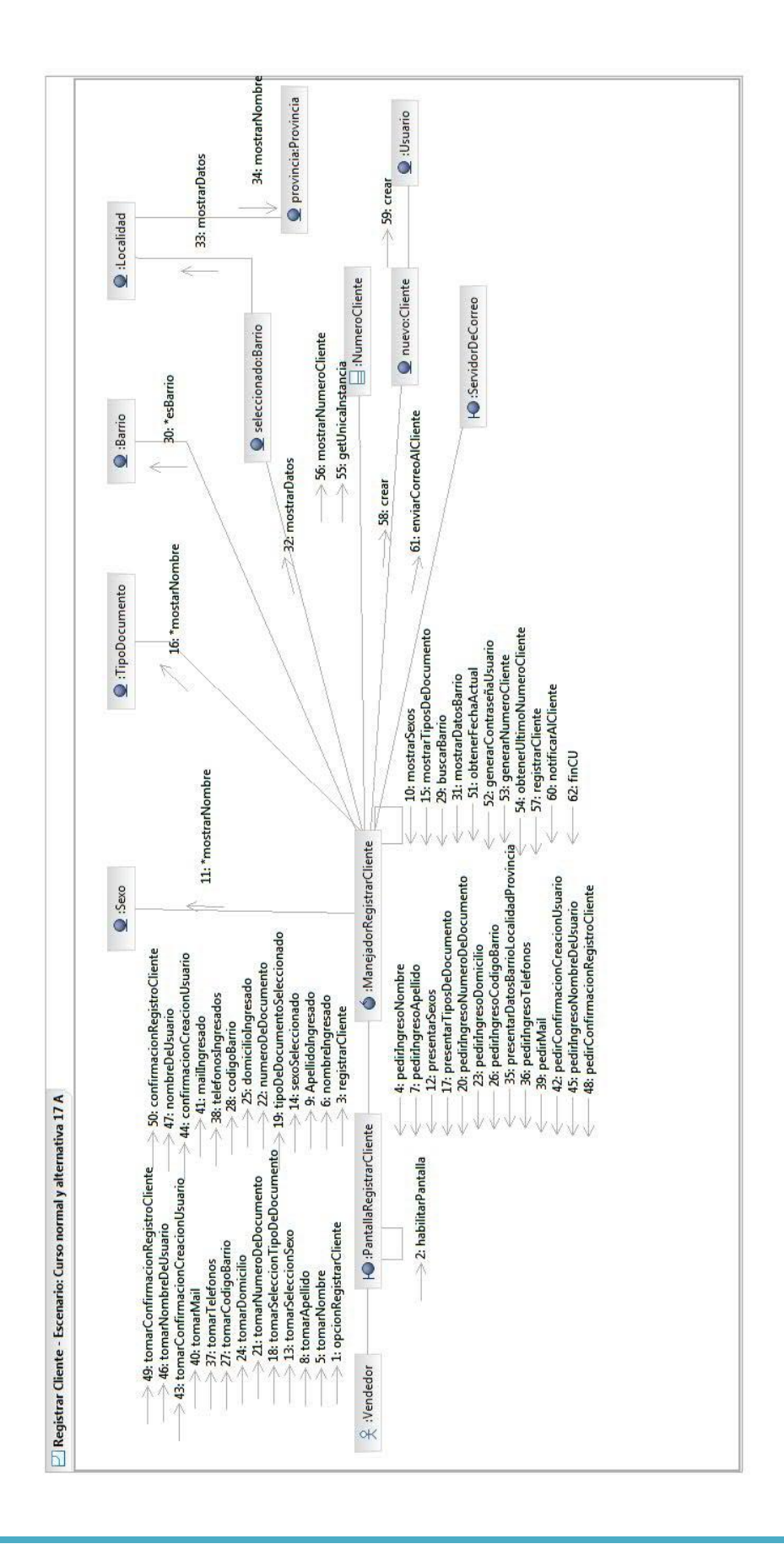

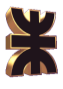

#### **Caso de Uso 10.Consultar Cliente**

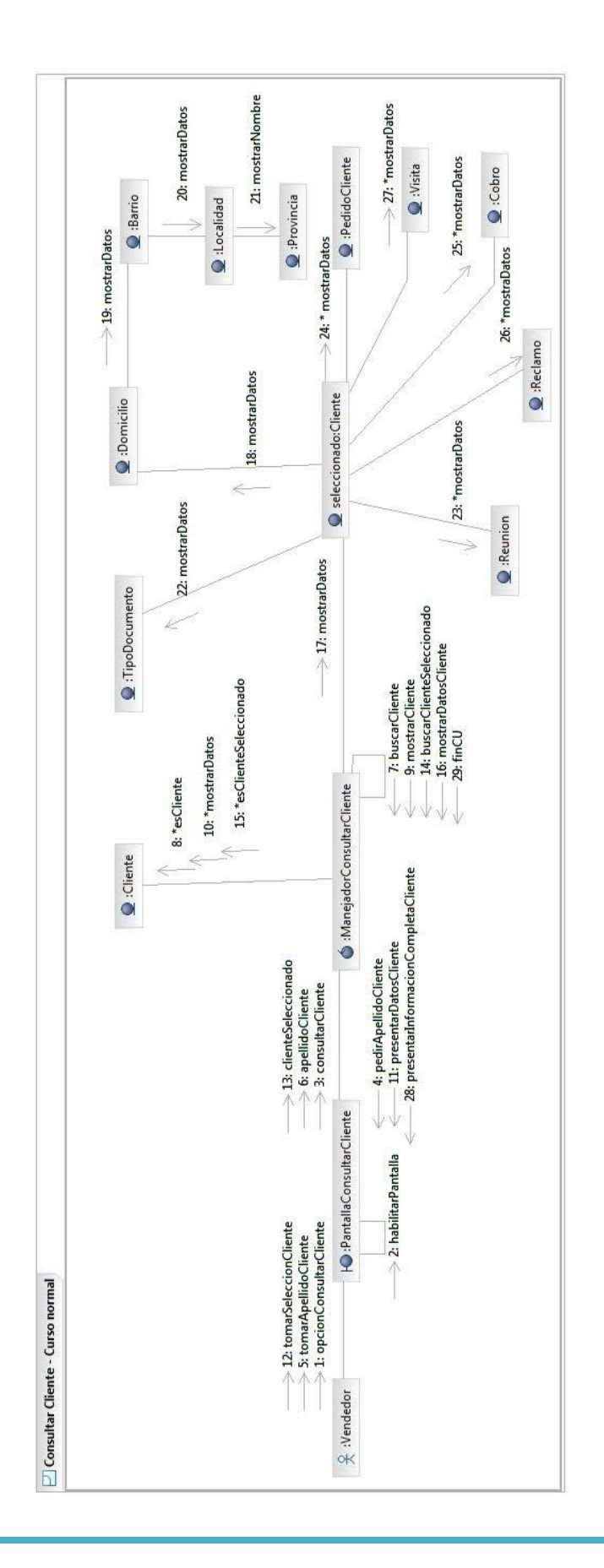

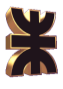

#### **Caso de Uso 11. Modificar Cliente**

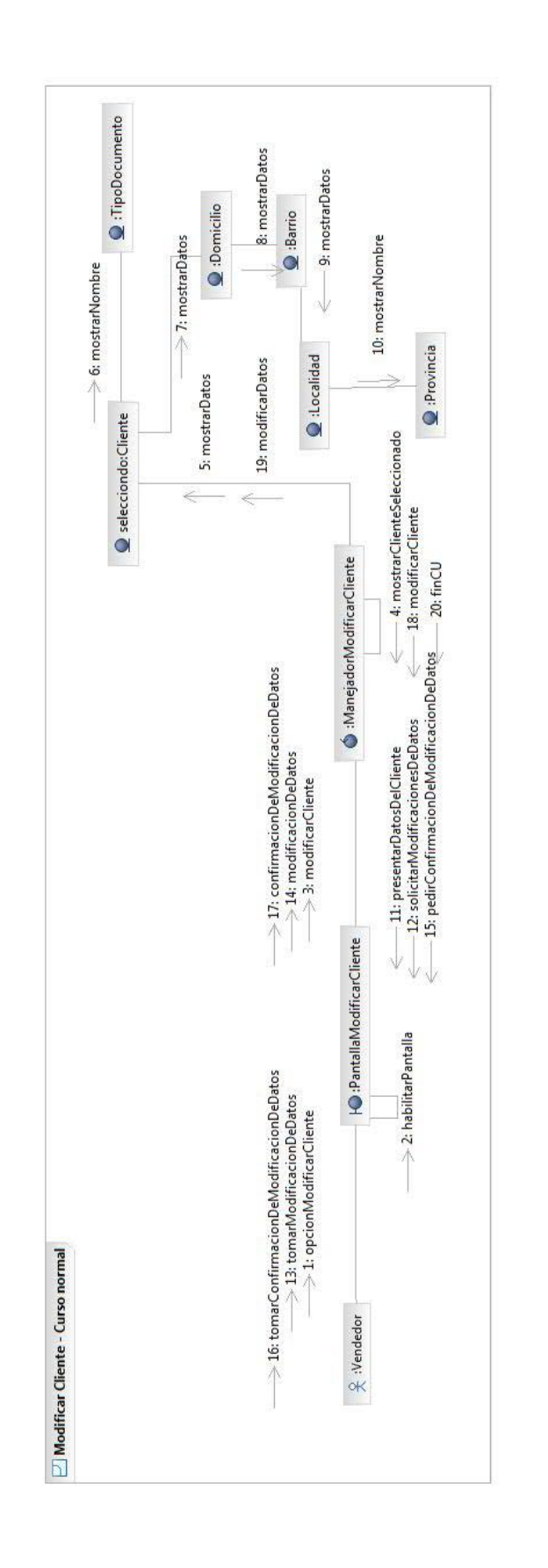

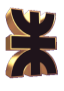

#### **Caso de Uso 12. Buscar Producto**

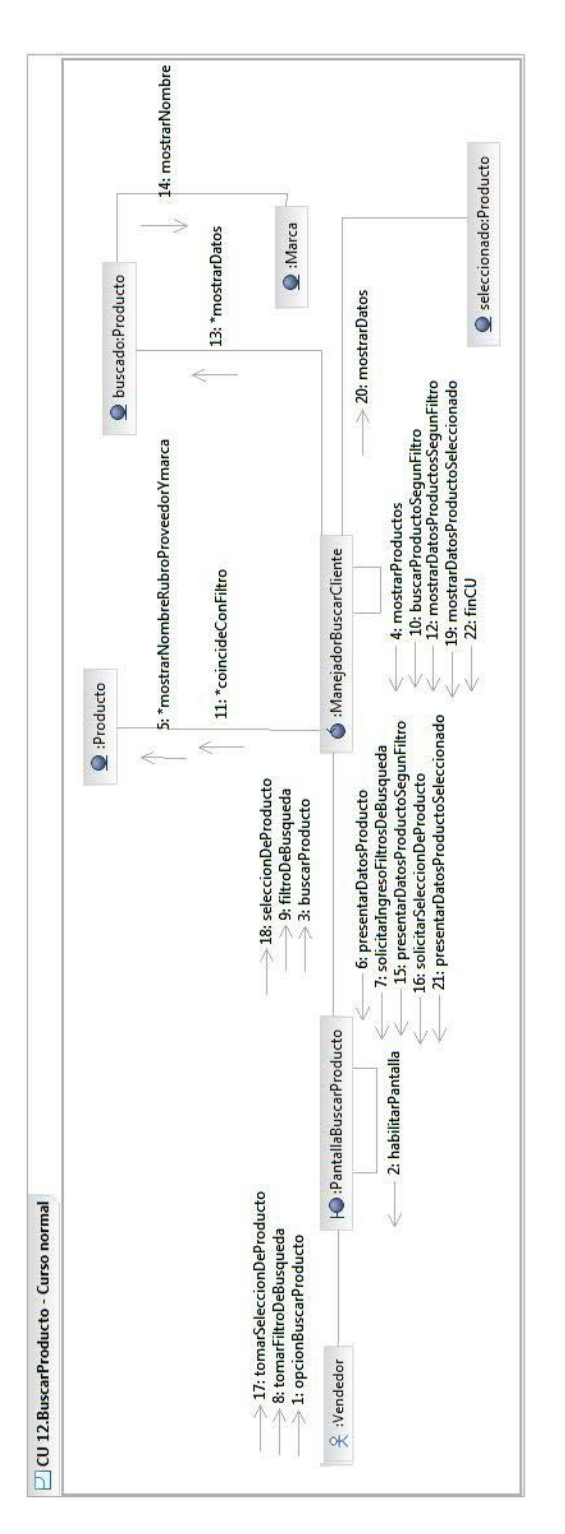